## <<Pro/ENGINEER Wildfir>>

<<Pro/ENGINEER Wildfire 4.0

- 13 ISBN 9787030239433
- 10 ISBN 7030239431

出版时间:2009-3

 $(2009-03)$ 

页数:405

PDF

http://www.tushu007.com

## <<Pro/ENGINEER Wildfir>>

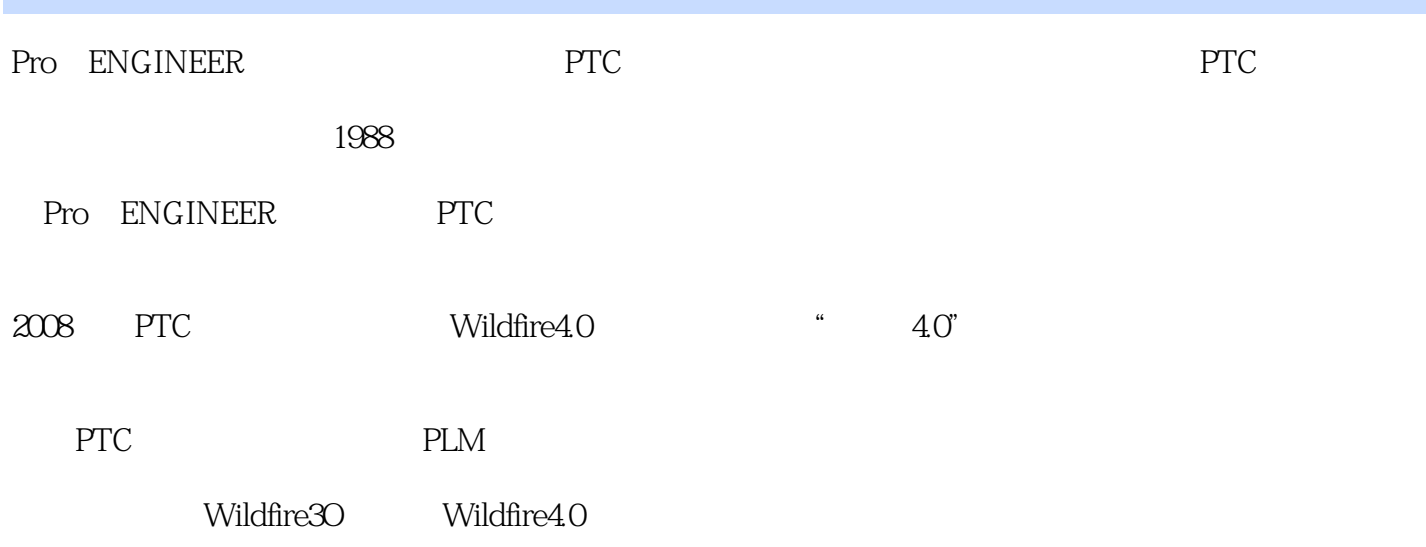

### <<Pro/ENGINEER Wildfir>>

Pro/ENGINEER Wildfire4.0 Pro/ENGINEER Wildfire 4.0 4.0 Pro/ENGINEER Pro/ENGINEER Wildfire4.0

Pro/ENGINEER

Pro/ENGINEER Wildfire4.0

Pro/ENGINEER Wildfire4.0

Pro/ENGINEER —— 40

Pro/ENGINEER

Wildfire 4.0 Pro/ENGINEER Wildfire4.0

Pro/ENGINEER

Pro/ENGINEER

## <<Pro/ENGINEER Wildfir>>

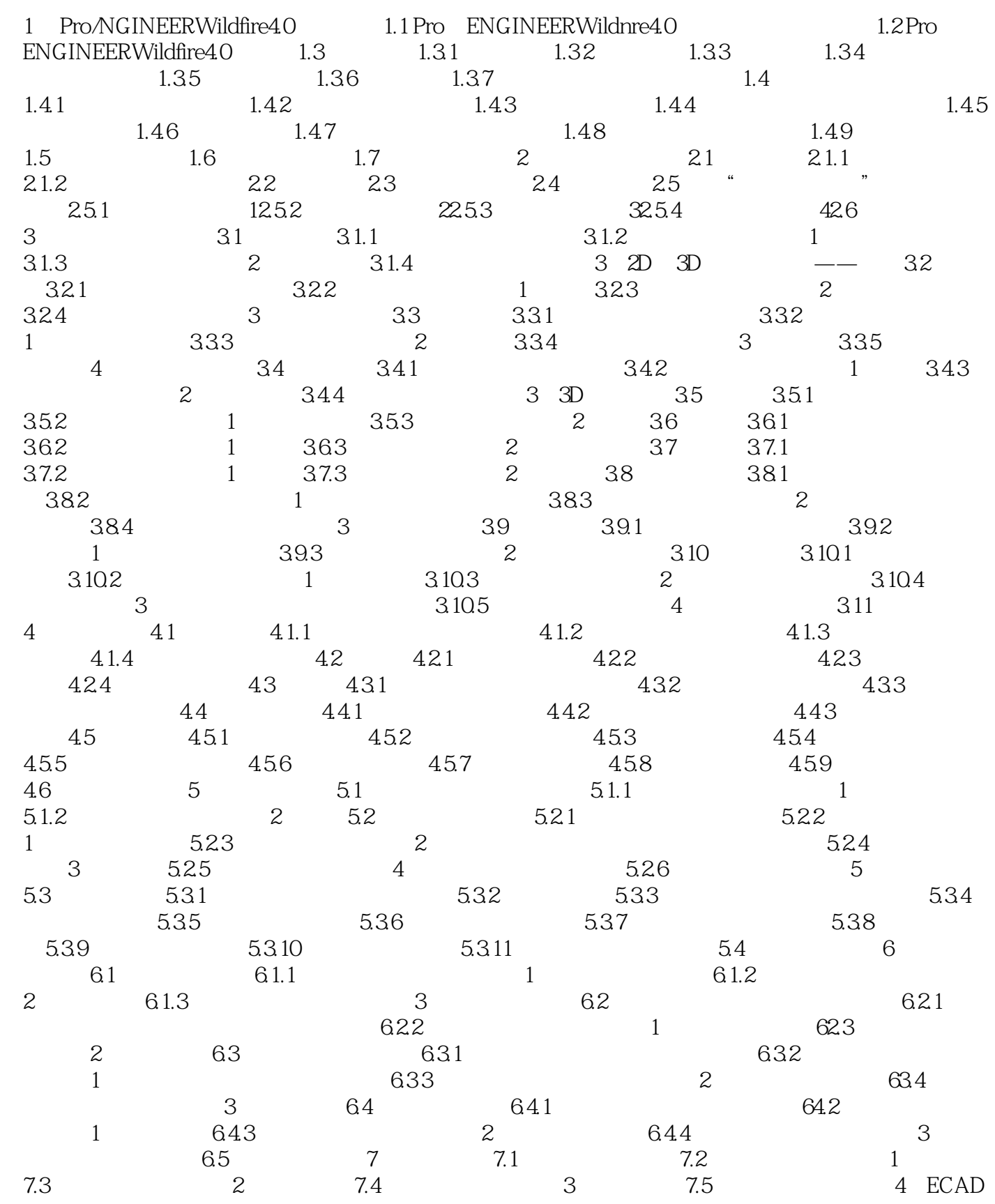

## <<Pro/ENGINEER Wildfir>>

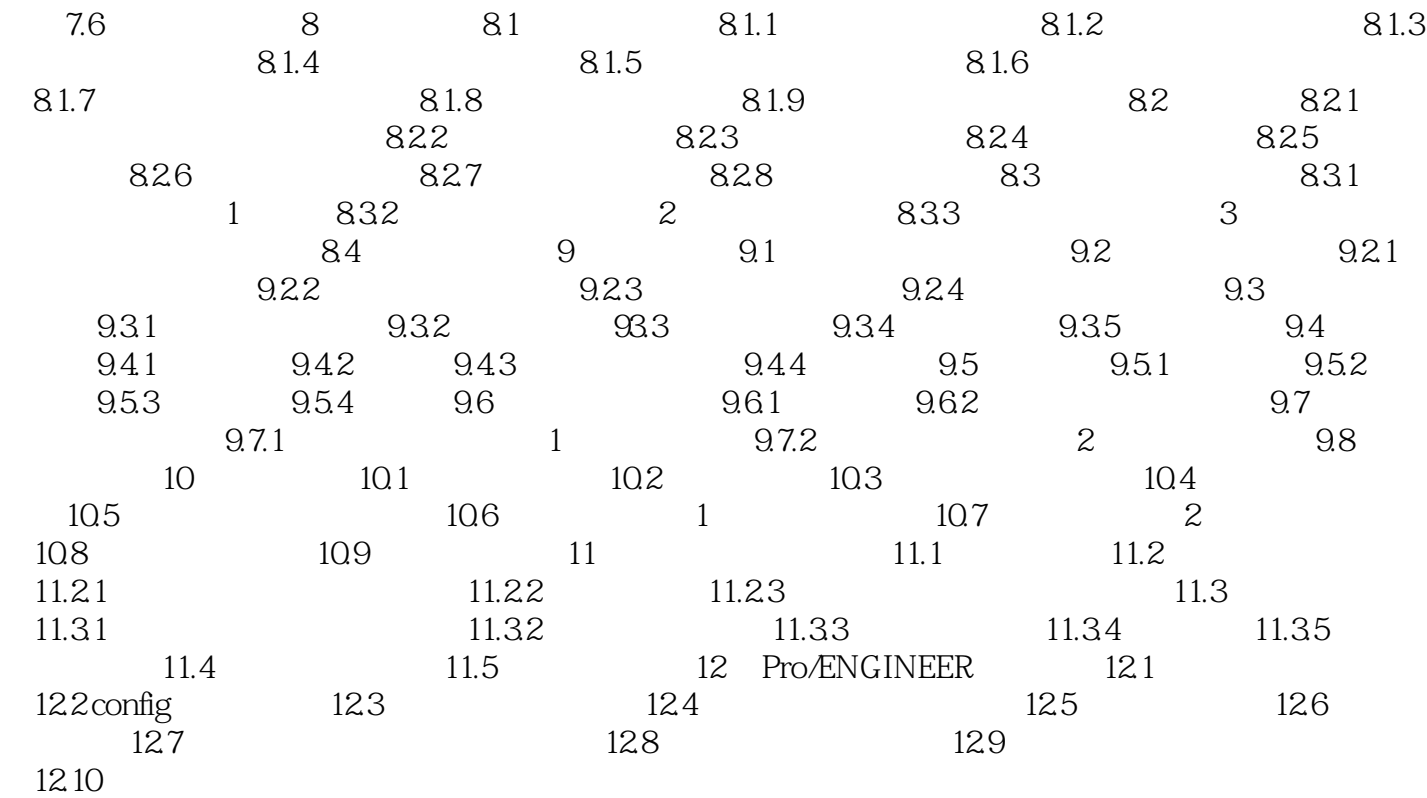

### <<Pro/ENGINEER Wildfir>>

 $2$  $3$ Pro/ENGINEER Pro/ENGINEER ero/E  $\hskip -10pt \text{Wildfire 40} \qquad \qquad \text{``} \qquad \qquad \text{``} \qquad \qquad \text{``} \qquad \qquad \text{``} \qquad \qquad \text{``} \qquad \qquad \text{``} \qquad \qquad \text{``} \qquad \text{``} \qquad \text{``} \qquad \qquad \text{``} \qquad \qquad \text{``} \qquad \text{``} \qquad \text{``} \qquad \text{``} \qquad \text{``} \qquad \text{``} \qquad \text{``} \qquad \text{``} \qquad \text{``} \qquad \text{``} \qquad \text{``} \qquad \text{``}$ 

2.1 Pro/ENGINEER

## <<Pro/ENGINEER Wildfir>>

 $\begin{array}{c} \text{Pro/ENGINEER Wildfire40} \\ \text{ICD} \end{array}$ Pro/ENGINEER

Pro/ENGINEER Wildfire4.0

Pro/ENGINEER Wildfire 4.0

Pro/ENGINEER Wildfire 4.0

# <<Pro/ENGINEER Wildfir>>

本站所提供下载的PDF图书仅提供预览和简介,请支持正版图书。

更多资源请访问:http://www.tushu007.com